# **Program przedmiotu**

- **1.** Nazwa przedmiotu / moduł przedmiotowy: **Animacja w grafice**
- **2.** Język wykładowy: **Polski**
- **3.** Umiejscowienie przedmiotu w planach studiów:
	- Obszar lub obszary studiów: **Grafika i projektowanie 3D**
	- Poziom studiów: **studia I stopnia**
	- Kierunek lub kierunki (realizacja wzorca efektów): **Informatyka**
- **4.** Nadzór nad realizacją przedmiotu:
	- Instytut/Inna jednostka: **Instytut Informatyki i Mechatroniki**
	- Osoba odpowiedzialna za przedmiot: **Skiba Małgorzata, mgr inż.**
	- Osoby współpracujące przy opracowaniu programu przedmiotu:
- **5.** Liczba godzin i formy zajęć dydaktycznych dla poszczególnych systemów studiów oraz rygor zaliczenia

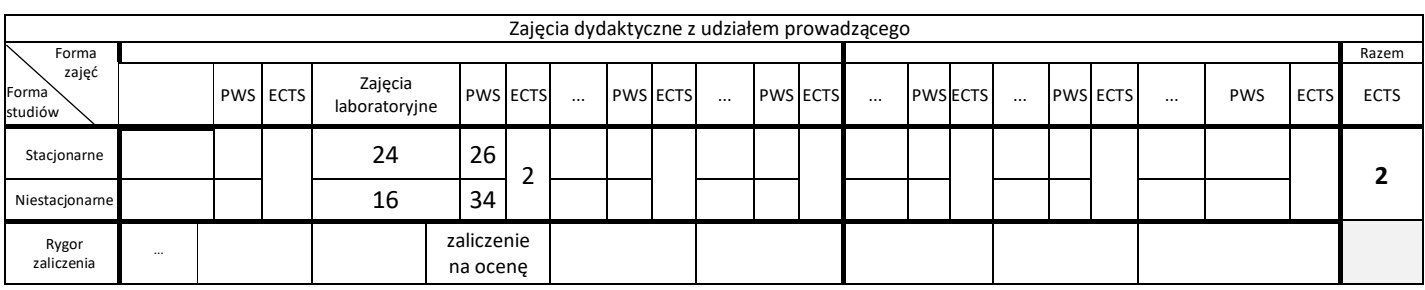

**6.** Nakład pracy studenta – bilans punktów ECTS

*1 punkt ECTS odpowiada 25-30 godzinom pracy studenta potrzebnej do osiągnięcia zakładanych efektów uczenia się z uwzględnieniem pracy własnej studenta*

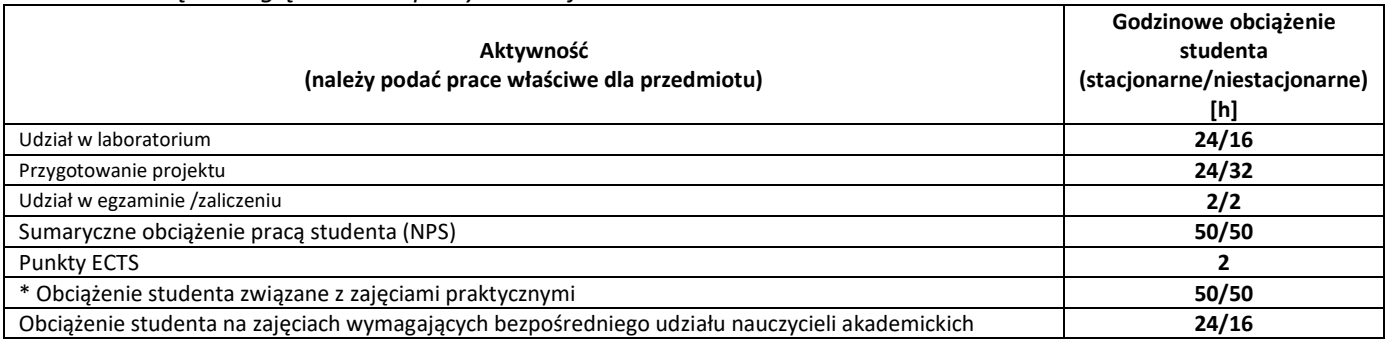

**7.** Uwagi realizacyjne: rekomendowana długość trwania (semestry), rekomendowane wymagania wstępne, relacje pomiędzy formami zajęć:

#### **Brak**

Rekomendowana długość trwania wynika z planu studiów

#### **8.** Szczegółowe efekty uczenia się – wiedza, umiejętności i kompetencje społeczne

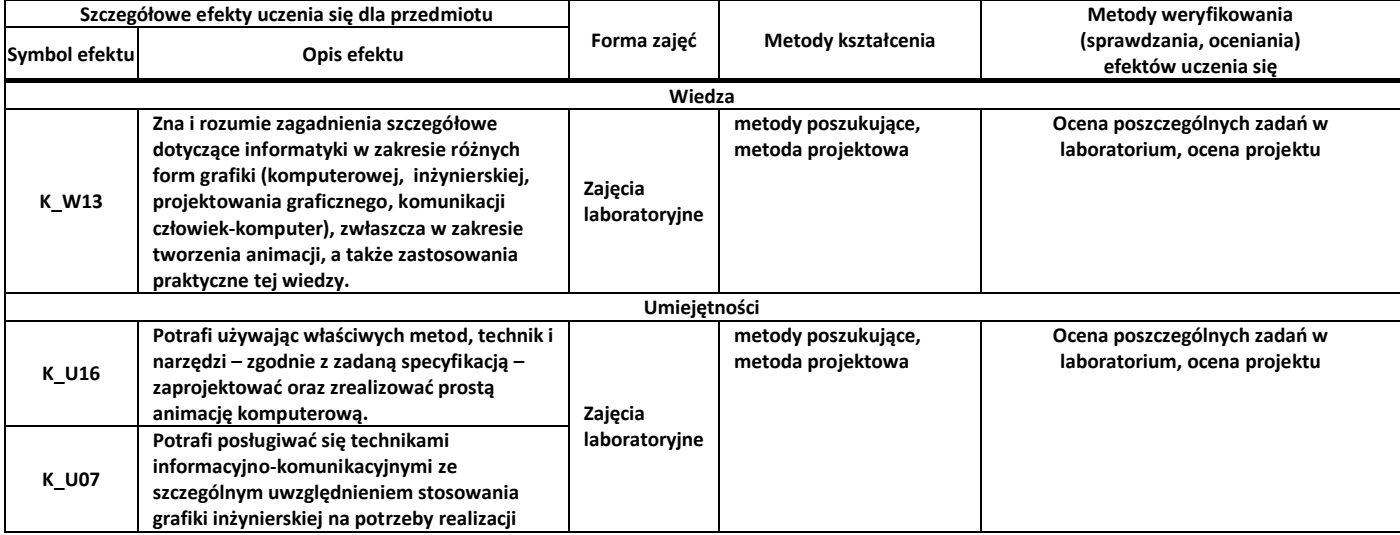

# **Program przedmiotu**

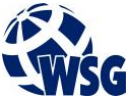

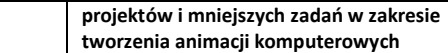

**Kompetencje społeczne**

## **9.** Zasady/kryteria oceniania dla każdej formy kształcenia i poszczególnych ocen

#### Zajęcia laboratoryjne:

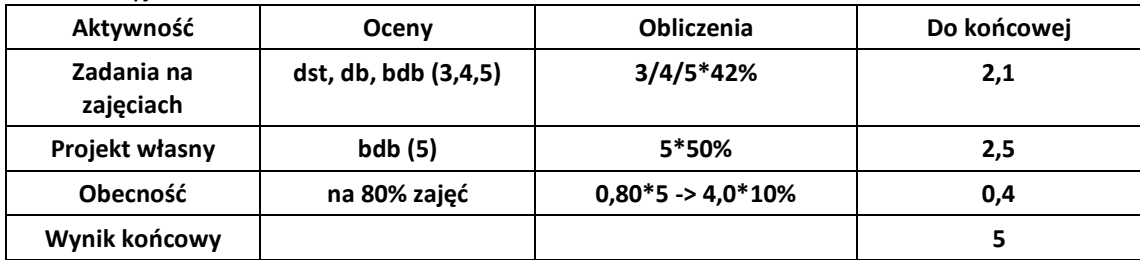

**10.** Treści kształcenia wraz z formą zajęć, na której są realizowane

### **Zajęcia laboratoryjne**

- 1. Wstęp do animacji postaci, obiektów.
- 2. System cząsteczek, fizyka obiektów
- 3. Narzędzia: weight paint, pose mode. Tworzenie szkieletów postaci.
- 4. Modyfikatory
- 5. Ustawienia kamery i światła. Sceny.
- 6. Renderowanie gotowej animacji.

## **11.** Wymagane środki dydaktyczne

Laboratorium – laboratorium specjalistyczne

## **12.** Literatura przedmiotu:

a. Literatura podstawowa:

- Murdock Kelly L., Waśko Z. (tłum): "3ds Max 8 : biblia". Helion, Gliwice, 2007.
- b. Literatura uzupełniająca:
	- John M. Blain, "The Complete Guide to Blender Graphics: Computer Modeling & Animation",A K Peters/CRC Press, 2019
- c. Netografia:
- **13.** Dostępne materiały dydaktyczne z podziałem na formy zajęć (autorskie zestawiania materiałów dydaktycznych, materiały e-learningowe, itp.)
- **14.** Osoby realizujące poszczególne formy kształcenia

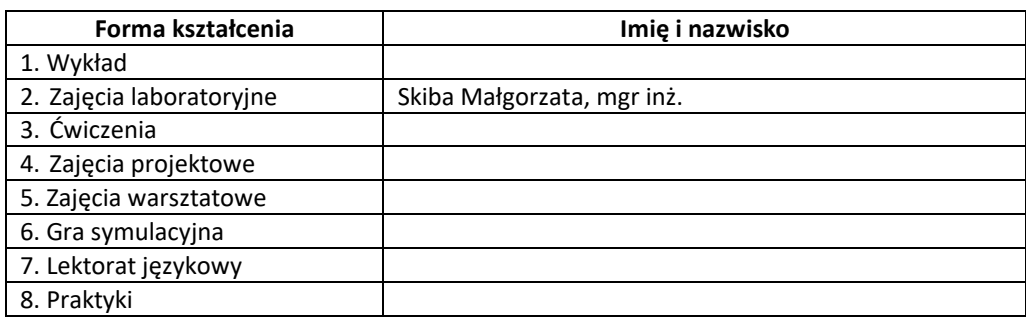

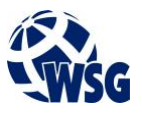